#### Databases

# Why?

- Abstraction of logical from physical structure
- Allows separation of a program's "business logic" from concerns about traversal of the data

# Types of databases

- Object
	- direct representation of programming language objects
- Relational (<== dominant)
	- Tables
	- Operations
		- Select, project, union
		- Join (natural, inner, outer, left, right, …)
	- Indexes
- Hierarchical (e.g., XML)
	- Parent-child
- Network
- Flat files (e.g., spreadsheet, text file)

### Hierarchical Model

Figure from Association for Computing Machinery removed due to copyright restrictions. See Levin, Michael. "An introduction to DIAM: levels of abstraction in accessing information." *Association for Computing Machinery*, 1978.

### Network Model

Figure from Association for Computing Machinery removed due to copyright restrictions. See Levin, Michael. "An introduction to DIAM: levels of abstraction in accessing information." *Association for Computing Machinery*, 1978.

### Relational Database Underlying Concepts

- Individual entities
- Their properties
- Relations among them
	- $-1-1$
	- 1-n (or n-1)
	- n-n
- Integrity
- Transactions

### Relational Model

Figure from Association for Computing Machinery removed due to copyright restrictions. See Levin, Michael. "An introduction to DIAM: levels of abstraction in accessing information." *Association for Computing Machinery*, 1978.

### Relational Algebra Operations

- Select—subset of rows with conditions
- Project—subset of columns
- Join A and B
	- Outer: cross product of all rows in A and B, result includes all columns of each
	- Natural: select rows of cross-product in which matching columns have same values

– Join on specific column relations  $(=, >, <, ...)$ 

- Grouping operations (partition by criteria)
- Summarization (count, max, min, average)  $\frac{8}{8}$

# MySQL SELECT syntax

```
SELECT [ALL | DISTINCT | DISTINCTROW ] 
[HIGH_PRIORITY] [STRAIGHT_JOIN] [SQL_SMALL_RESULT] 
[SQL_BIG_RESULT] [SQL_BUFFER_RESULT] [SQL_CACHE | SQL_NO_CACHE] 
[SQL_CALC_FOUND_ROWS] 
select_expr, ... 
[FROM table_references 
        [WHERE where_condition] 
        [GROUP BY {col_name | expr | position} 
                [ASC | DESC], ... [WITH ROLLUP]] 
        [HAVING where_condition] 
        [ORDER BY {col_name | expr | position} 
                [ASC | DESC], ...] 
        [LIMIT {[offset,] row_count | row_count OFFSET offset}] 
        [PROCEDURE procedure_name(argument_list)] 
        [INTO OUTFILE 'file_name' export_options 
                  | INTO DUMPFILE 'file_name' 
                 | INTO @var_name [, @var_name]] 
        [FOR UPDATE | LOCK IN SHARE MODE]]
```
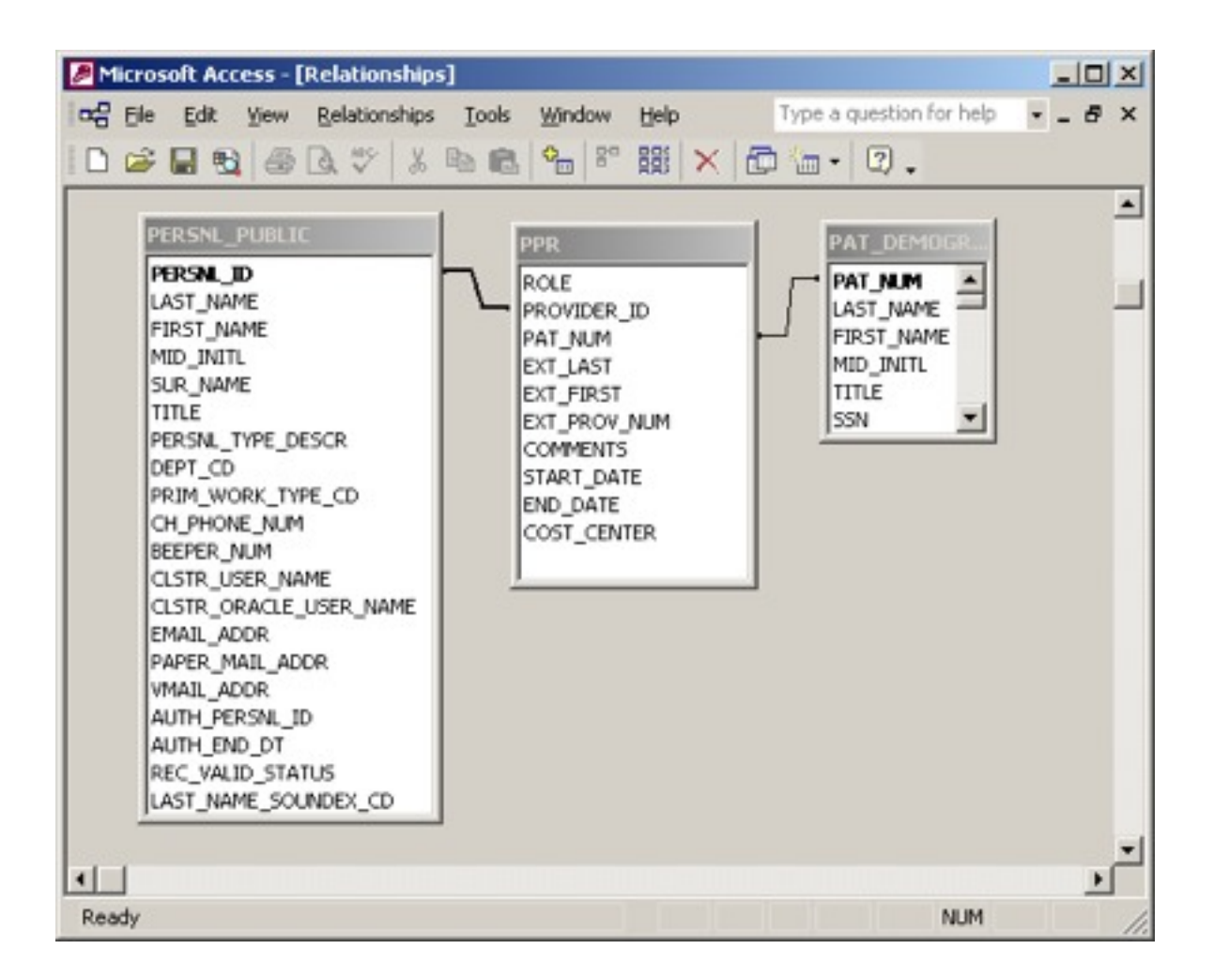

### MySQL SELECT examples

**select \* from persnl\_public where last\_name='Bird';** 

**select pat\_num from persnl\_public, ppr where persnl\_public.persnl\_id=ppr.provider\_id**  and persnl public.last name='Bird';

**select d.last\_name,d.first\_name from persnl\_public as p, ppr, pat\_demograph as d where p.persnl\_id=ppr.provider\_id and ppr.pat\_num=d.pat\_num and p.last\_name='Bird';** 

```
select p.last_name,p.first_name,count(*) as c 
    from persnl_public as p join ppr 
            on p.persnl_id=ppr.provider_id 
    group by p.persnl_id 
    having c>1 
    order by c desc;
```
HST.950J / 6.872 Biomedical Computing Fall 2010

For information about citing these materials or our Terms of Use, visit: <http://ocw.mit.edu/terms>.